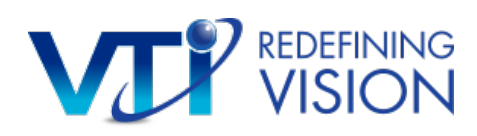

## **Dinner Meeting Instruction Cheat Sheet**

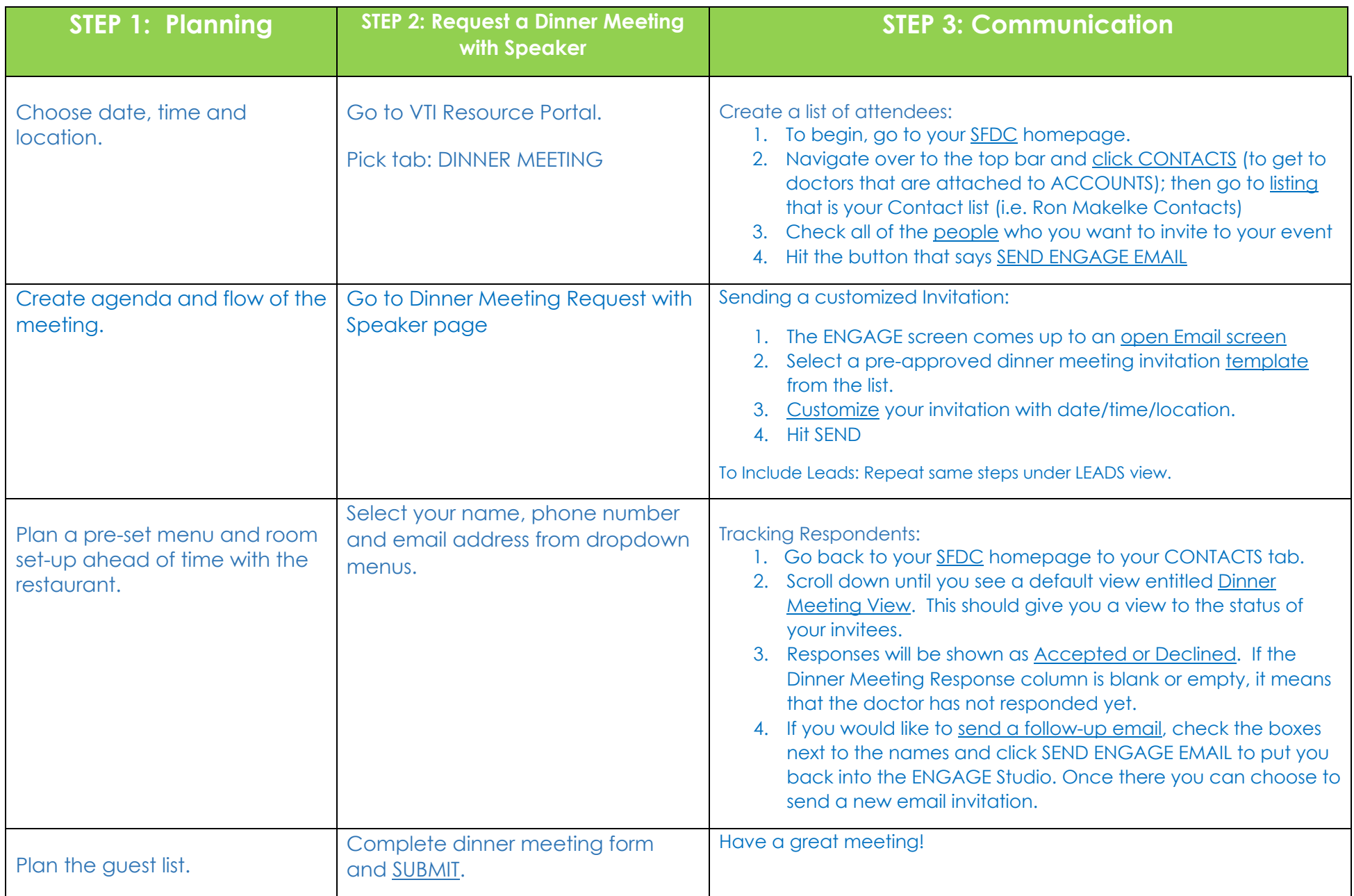